# **Gunma Infection Seminar 2023**

日本医師会生涯教育講座(1単位) 日本臨床衛生検査技師会認定単位専門(20点)

謹啓 時下、先⽣におかれましては益々ご清祥のこととお慶び申し上げます。 平素は、弊社製品に関しまして格別のご高配を賜り、厚く御礼申し上げます。 さてこの度、「Gunma Infection Seminar2023」を次のとおり開催させて頂く運びと なりました。つきましては、ご多用とは存じますが、ご参加賜りますようご案内申し上げま す。

謹白

### 2023**年** 11月21**⽇(⽕) 19:00〜20︓00** 日 時

- 会 場 Web開催(ZOOM/Veeva Engage)
- 座 長 **群⾺⼤学 名誉教授 村上 正⺒ 先⽣** 参加登録はこちらからで

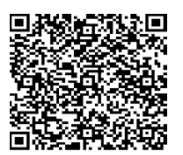

#### 「Withコロナ時代の感染症 講演

## 愛知医科大学大学院医学研究科

# 臨床感染症学 主任教授 三鴨 廣繁 先生

■本講演会は、Zoom のアプリケーションを使用してご視聴いただきます。 事前に当該アプリケーションのインストールいただくとより容易にご参加いただけます。 ■弊社が提供する医療関係者向けウェブサイトMSD Connectの会員登録を事前にお願いしております。 ※別途、弊社担当者から会員登録のご案内をさせてい ただきます。

■ご視聴にはエクスプレス・メールによる事前の参加登録が必要です。本講演会にご参加を希望される場合は、担当MRにご連絡ください。

■本会におきましては、弊社による旅費の負担ができませんことをご了承ください。

#### 以下は薬剤師の先生方へ群馬県病院薬剤師会からの連絡です。

1.本講演会はどなたでも参加できますが、講演会への参加にあたり、定員がある場合には、群馬県病院薬剤師会(以下、本会)会員を優先する場合 があります。

2.本会非会員で日病薬病院薬学認定取得を希望される先生につきましては、開催日前日までに非会員参加費として2000円をお支払いください。 お支払い方法は、群馬県病院薬剤師会(Gunmabyoyaku-soc@umin.ac.jp)へお問い合わせください。

3.本講演会の19:00~20:00の視聴と、レポート提出により日病薬病院薬学認定W-2(0.5単位)の取得が可能です。なお、単位区分は申請時のもので 日病薬での認定の際、変更になる場合もあります。

4.日病薬病院薬学認定単位取得を希望する場合には、講演終了後当日中にレポートを提出が必要です。レポートの提出先についてはグーグルフォ ームにてhttps://forms.gle/7Pyw7A8Zgm2xL4Md9 からお願い致します。レポート提出の際に登録するメールアドレスは、本講演会のログイン時 (登録時)に使⽤したメールアドレスを登録してください。

5.Web視聴の際に登録された、お名前、ご所属、メールアドレス、ログイン時刻、ログアウト時刻につきましては、単位申請及び認定シール送付 目的のため本会へ情報提供させていただきま<del>す。それ以外</del>の目的では使用致しません。

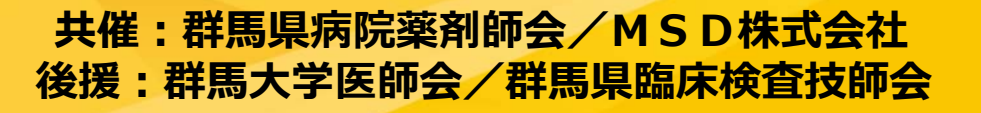

### **◆Zoomで講演会に参加されましたら**

#### **STEP.1** ログイン後にお名前の変更をご確認ください

芳名録とさせていただきますので、大変恐れ⼊りますが、先生のお名前、ご施設名の順に表記のご変更をお願いい

たします。

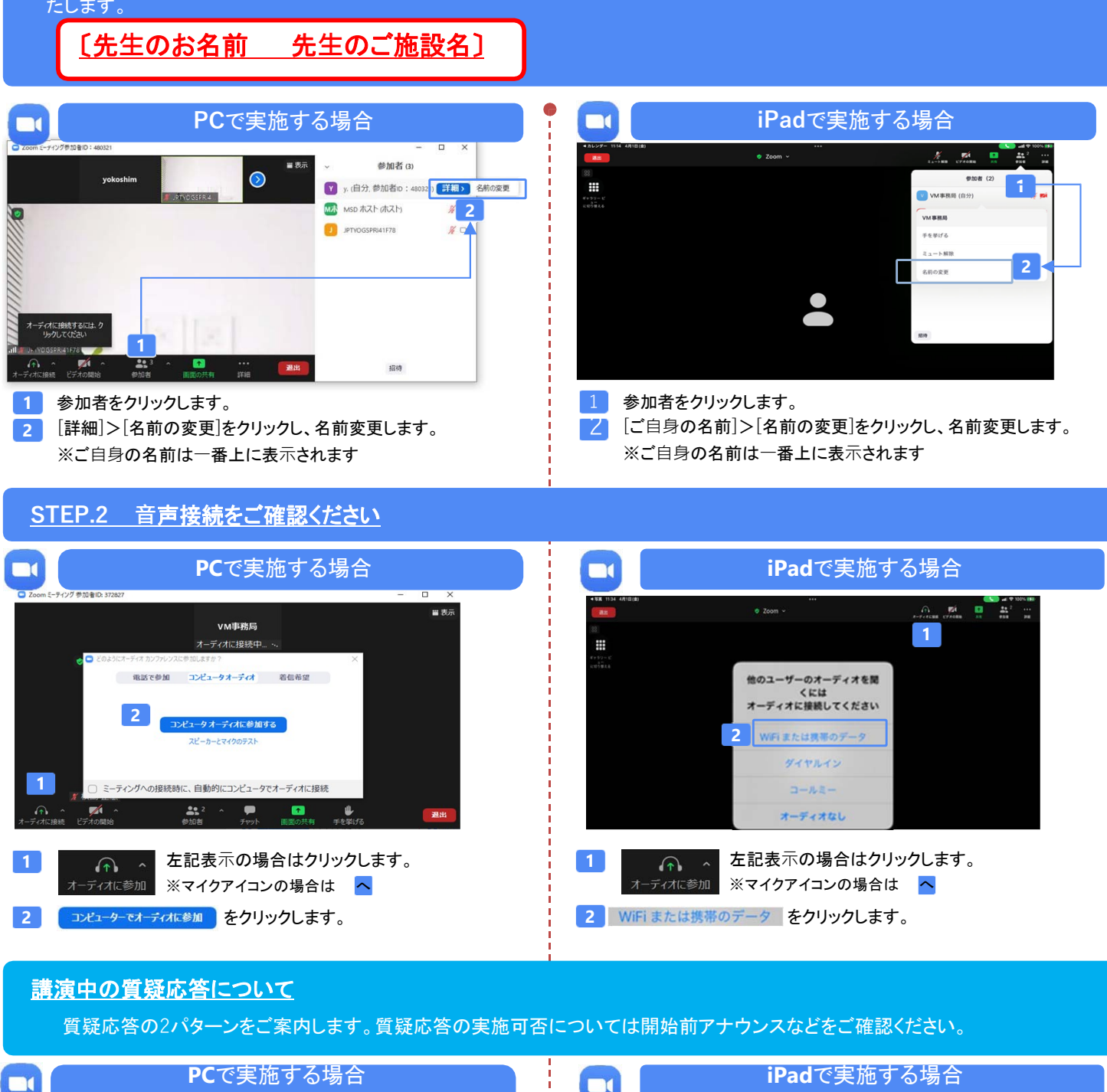

**1**

**2**

ーティング設定

<br>背景とエフェクト

**C** Femire

. . . . . . .

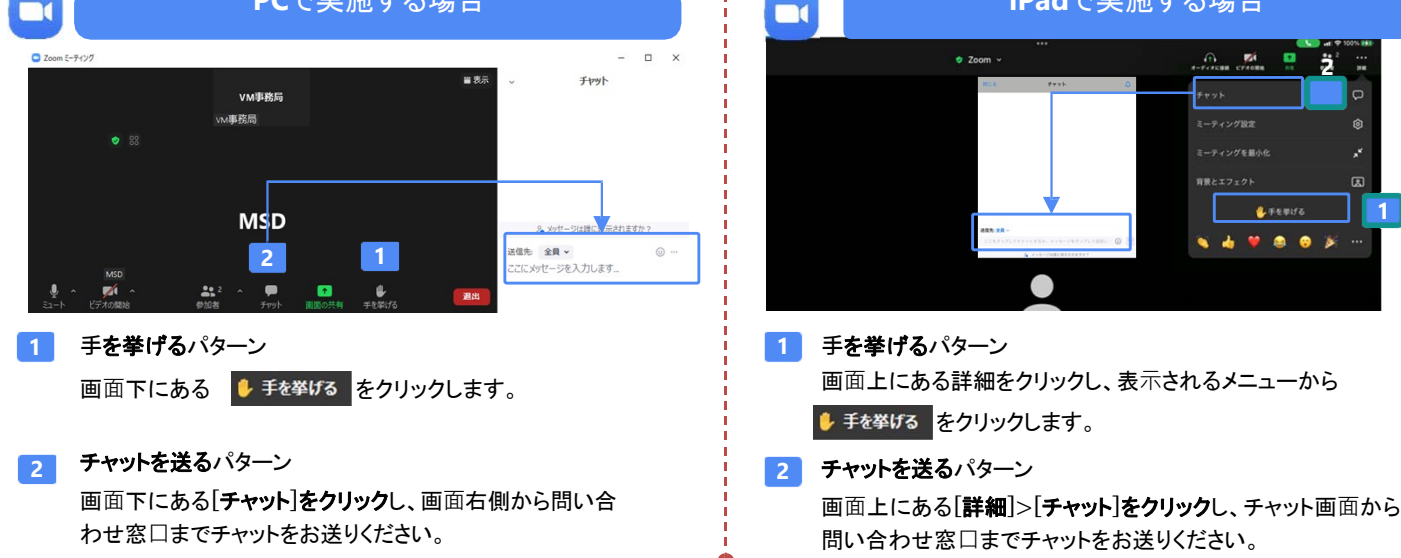